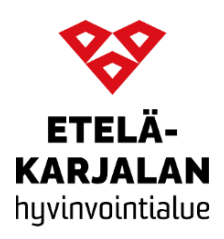

Potilasohje 13.6.2023

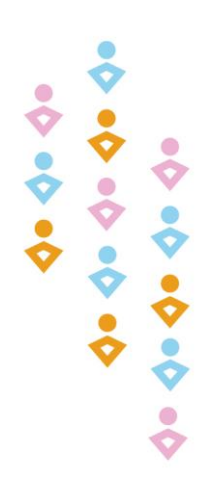

# Sappirakon avoleikkaus

Sappirakon avoleikkaus tehdään nukutuksessa ja leikkauksessa poistetaan sappirakko kivineen vatsanpeitteisiin tehdyn viillon kautta. Tämän jälkeen vointiasi seurataan osastolla muutaman päivän ajan.

#### **Ruokavalio leikkauksen jälkeen**

Suosi vähärasvaista, runsaskuituista ja monipuolista ruokavaliota välttäen turhia rajoituksia. Sappileikkauksen jälkeen kokeile uutta tai aiemmin oiretta aiheuttanutta ruoka-ainetta pienenä annoksena. Mikäli ruoka-aines ei aiheuta sinulle oireita, voit lisätä sen ruokavalioosi.

#### **Leikkauksen jälkeen**

- Mikäli leikkausalueella on kipua, voit ottaa kipulääkettä ohjeen mukaan.
- Vältä sairausloman ajan raskasta ponnistelua, kurottelua sekä painavien (yli 5 kg) esineiden nostelua.
- Yskiessä, aivastaessa ja vuoteesta ylös noustessa voit tukea haavaa käsin tai tyynyllä.
- Lisää vähitellen liikuntaa toipumisaikana esim. Kävely on hyvää kevyttä liikuntaa.
- Leikkaushaavat voit suihkuttaa normaalisti pesujen yhteydessä. Haavoja ei saa hangata. Saunaan, kylpyyn tai uimaan ei saa mennä niin kauan, kun haavoilla on ompeleet. Tarkemmat ohjeet saat leikkauksen jälkeen kotiutusyksiköstä.
- Sairausloma on yleensä noin 2-4 viikkoa.

### **Ongelmatilanteet**

Mikäli haavojen alueelle tulee toipumisaikana lisääntyvää kipua, kuumotusta, punoitusta, turvotusta, haavat alkavat erittää pahanhajuista eritettä tai sinulle nousee kuume voit ottaa yhteyttä sinua hoitaneeseen yksikköön tai ole yhteydessä Etelä-Karjalan hyvinvointialueen Päivystysapuun puh. 116 117.

### **Muuta huomioitavaa**

Tarvittaessa voit jättää soittopyynnön myöhemmin ilmenevissä ongelmissa kirurgianpoliklinikan sairaanhoitajalle puh. 05 352 6000.

## **Etelä-Karjalan hyvinvointialue**

Kirjaamo Valto Käkelän katu 3 53130 Lappeenranta

Vaihde 05 352 000 Faksi 05 352 7800 etunimi.sukunimi@ekhva.fi [www.ekhva.fi](file:///C:/Users/hellems/AppData/Local/Microsoft/Windows/INetCache/Content.Outlook/J946ZNR6/www.ekhva.fi) Y-tunnus: 3221313–1

Asiakirja päättyy tähän.